# CS177 Fall 2015 Midterm 1 Wed 10/07 6:30p - 7:30p

- There are 25 multiple choice questions. Each one is worth 4 points.
- Answer the questions on the bubble sheet given to you. Only the answers on the bubble sheet will be graded.
- No questions in the exam.
- Programmable calculators cannot be used.
- This exam contains 17 pages (including this cover page)

Remember to fill in the following bubble card fields:

- Student ID: Use the 10 digit ID number on your student ID card. Do not use your social security number.
- Last Name and First Name
- Test/Quiz: 001, Course: 177
- Instructor: Your recitation TA's last name. Find it in the table below.
- Section number: Your "Recitation Section Number". Find it in the table below.

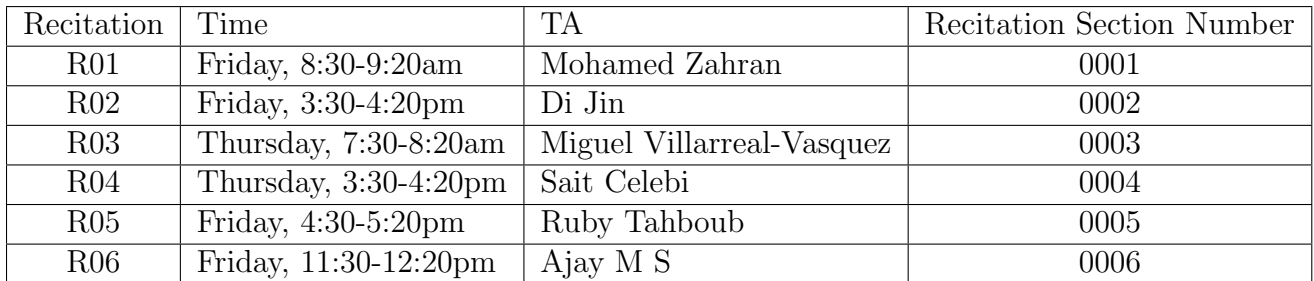

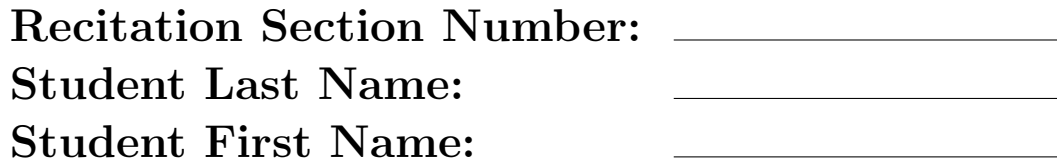

1. Which is the most appropriate data type to store the value of pi in Python?

- A. int
- B. float
- C. string
- D. boolean
- E. irrational

2. What is the output of the following Python program?

```
def goldBlack(n):
    for x in range(n):
        print ('All Hail Our Own Purdue')
        return
```
 $repeated = 3$ goldBlack (repeat)

## A. All Hail Our Own Purdue

- B. All Hail Our Own Purdue All Hail Our Own Purdue All Hail Our Own Purdue
- C. All Hail Our Own Purdue All Hail Our Own Purdue All Hail Our Own Purdue All Hail Our Own Purdue

```
D. 3
```
E. Error

3. Given the contents of the text file "data.txt" as:

a , b 5 10 20 15

What is the output of the following Python program?

```
def main ():
    myFile = open('data.txt', 'r')x = myFile.readline()x = x \cdot split( ', ')y = myFile.readlines()for i in range (len(y)):
       t = y[i]. split (, ')
       m = list (range(int(t[0]), int(t[1]))m. append (x[i])print(m)main ( )
A. [5, 6, 7, 8, 9, 'a']
B. [5, 6, 7, 8, 9, 'a']
   [20, 19, 18, 17, 16, 'b\n']
C. [5, 10, 'a']
  [20, 10, 'b\ n']
```

```
D. ['a', 5, 6, 7, 8, 9]
     [\b{b}\n\rangle n'
```

```
E. [5, 6, 7, 8, 9, 'a']
          [\,{}^{\prime}\mathrm{b}\langle\mathrm{n}\,{}^{\prime}\rangle]
```
- 4. Which of the following Python programs is the correct way of printing the value of mathematical expression 5 factorial (5!)?
	- A.  $print(fact(5))$
	- B.  $print(sys.factorial(5))$
	- C.  $print(factual(5))$
	- D. import math  $print (math.factorial (5))$
	- E. from math import ∗  $print(math.factorial(5))$

```
def~fun~(n, m):return m − n
x = \text{fun}(\text{fun}(1, 2), 3)print(x)A. -1
B. 0
C. 1
D. 2
E. 3
```
6. The following Python program prints 1000 on the screen.

```
import math
print(math.pow(10,3))
```
Which of the following Python program is the correct implementation of power(a,b) function using simple loops? (Assume a and b are positive integers.)

```
A. def power(a, b):
     a = 0for i in range(b):
      a = a * breturn a
B. def power(a, b):
      result = 1for i in range (1, a):
       result = result * breturn result
C. def power(a, b):
      result = 1for i in range(a):
       result = result * breturn result
D. def power(a, b):
     result = 1for i in range (1, b):
       result = result * areturn result
E. def power(a, b):
      result = 1for i in range(b):
       result = result * areturn result
```
from graphics import \*

```
win = GraphWin('My window', 500, 500)
for i in range (100, 200):
    win. plot(i, 150)for i in range (100, 200):
    win. plot(150, i)
```

```
win . getMouse ( )
win.close()
```
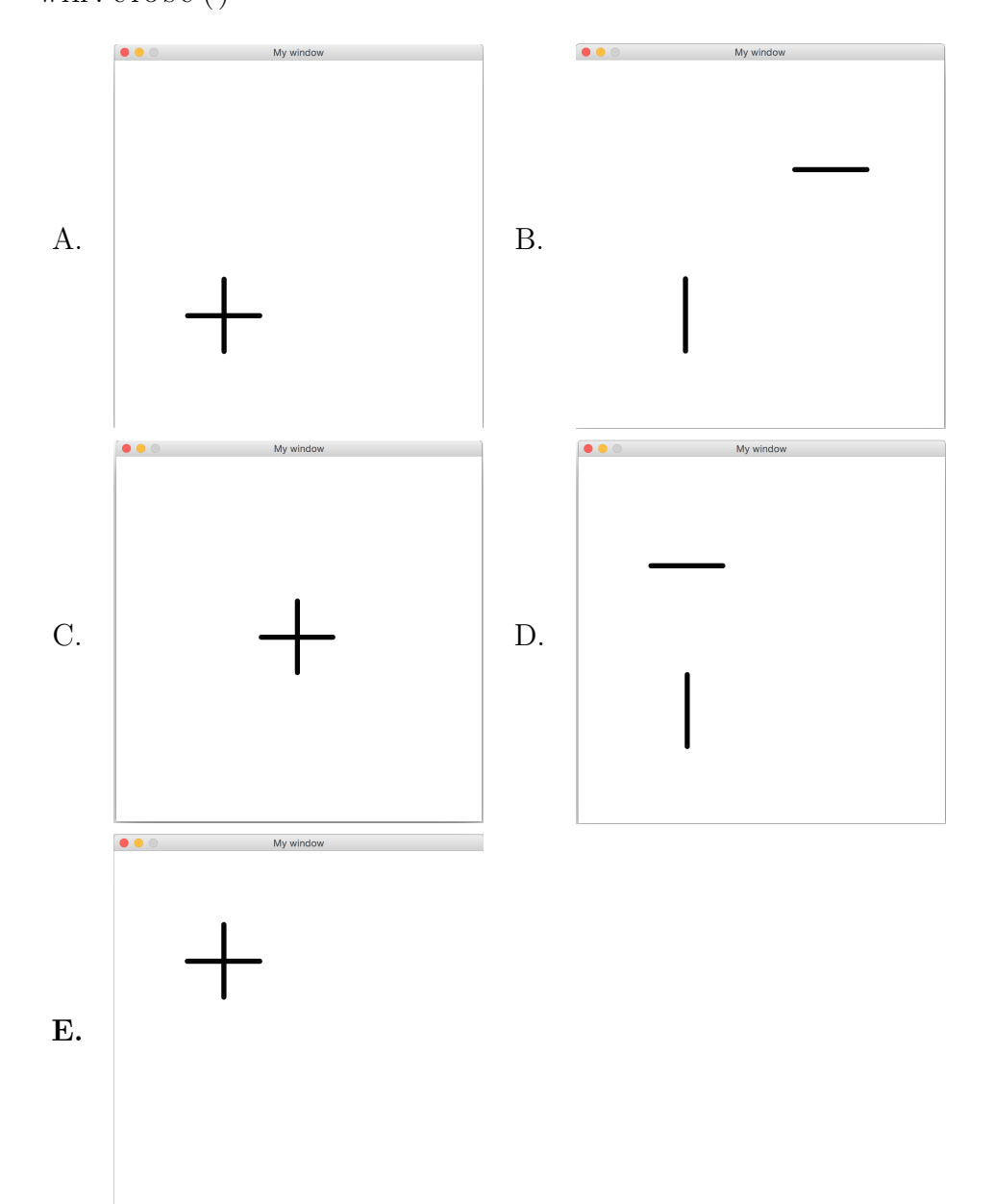

8. We have the following Python program,

```
from graphics import *
win = GraphWin('My window', 300, 300)
circle = ?line 1 = ?line 2 = Line (Point (90, 230), Point (150, 150))line 3 = Line (Point (210, 230), Point (150, 150))circ i r c l e . draw (\text{win})line 1 . draw(win)line 2 . draw(win)line 3 . draw ( win)win . getMouse ( )
win.close()
```
The output of the above Python program is:

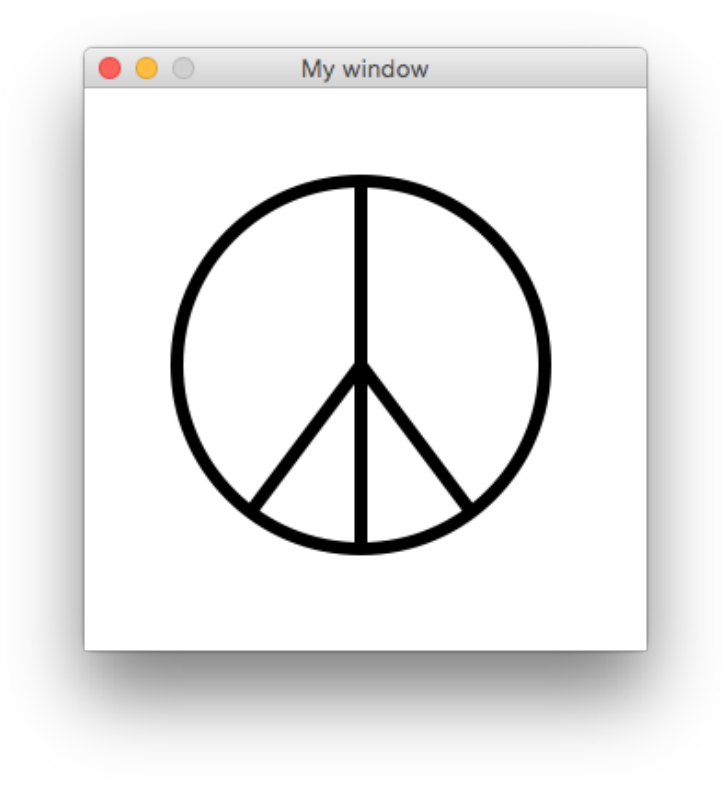

(See the next page...)

What should be circle and line1 to have the above output?

- A. circle =  $Circle (Point (150, 150), 300)$  $line 1 = Line( Point(150, 150), Point(150, 150))$
- B. circle =  $Circle (Point (150, 150), 150)$  $line 1 = Line(Point(150,100), Point(150,200))$
- C. circle =  $Circle (Point (200, 200), 100)$  $line 1 = Line( Point(200, 50), Point(200, 250))$
- D. circle =  $Circle (Point (150, 150), 100)$  $line 1 = Line(Point(150,50), Point(150,250))$
- E. circle =  $Circle (Point (150, 150), 100)$  $line 1 = Line( Point(200, 50), Point(200, 250))$

9. Which line in the following Python program will cause en error? (Assume graphics library is installed properly.)

```
from graphics import *
win = GraphWin("My Window", 200, 200)rect = Rectangle(Point(50, 50), Point(150, 150))Rectangle.draw (win)
```

```
win . getMouse ( )
```
#### A. from graphics import ∗

- B. win  $=$  GraphWin("My Window", 200, 200)
- C. rect =  $\text{Rectangle}(\text{Point}(50,50), \text{Point}(150,150))$
- D. Rectangle.draw(win)
- E. win.getMouse()

- 10. What is the result of evaluating the following expression 20/2∗5−2∗∗4/2?
	- A. -6.0
	- B. -2.0
	- C. 42.0
	- D. 46.0
	- E. 90.0

```
def funny Function (a):
     if \operatorname{not} (a > 10):
          return a ∗∗3 , a∗∗2
     elif (not(a<9 or False)):
          return -1, -1else :
          \textbf{print}(a)return a, a**.5
```
 $print(funnyFunction(3))$ 

A. 27 B. (27,9) C. 9

- D.  $(-1,-1)$
- E. (3,1.73)

- 12. For what values of x, and y does the following statement evaluate to True? not ((not  $x>1$ ) or (not  $y<50$ ))
	- A.  $x = 0, y = 49$ B.  $x = 1, y = 49$ C.  $x = 2, y = 50$ D.  $x = 0, y = 51$ E.  $x = 2, y = 49$

```
def fun ( v1, v2 ) :
     if(v1 > v2):return 1
     else :
          return −9
def main ( ) :
     x = 1y = 2\mathbf{if}(\text{fun}(x, y)):
          \text{print}("The return value is", fun(x, y))else :
          print ("Nothing is printed")
```
main ( )

A. The return value is 1

## B. The return value is -9

- C. Nothing is printed
- D. The return value is 1 Nothing is printed
- E. The return value is -9 Nothing is printed

```
def main () :
      z = []for i in range (0,5,2):
           x = list(range(i))z \nImes a. append (x)print (z)main ( )
A. [[], [0, 1], [0, 1, 2, 3]]
```
- B. [[0], [0, 1], [0, 1, 2, 3]]
- C. [[0], [1], [2]]
- D. [[0], [0, 1, 2], [0, 1, 2, 3, 4]]
- E. None of the above

15. What is the output of the following Python program?

```
def main ():
    x1 = range(5, 20, 2)x2 = range(x1[-1], x1[0], -3)print (list(x2))main ( )
```

```
A. [20, 17, 14, 11, 8]
B. [20, 17, 14, 11, 8, 5]
C. [19, 16, 13, 10, 7]
D. [19, 17, 15, 13, 11, 9, 7]
E. [19, 16, 13, 10, 7, 4]
```

```
def main () :
    s = 'abcdefg'i = s. find ('d')p = s[i:i+3]str = s \cdot split(p)result = str[0] + p. upper() + str[1]print (result)
```
main ( )

### A. abcDEFg

- B. ABCdefG
- C. abCDEfg
- D. abcdefDEFg
- E. abcDEFdefg

17. What is the output of the following Python program?

```
def main ():
    a = 'Hello'x = []for i in range (0, len(a)):
         s = a [0 : i]x . append ( s )
    print (x)
```
main ( )

```
A. [", 'H', 'He', 'Hel', 'Hell']
B. ['H', 'He', 'Hel', 'Hell', 'Hello']
C. ['Hell', 'Hel', 'He', 'H', "]
```
- D. ['Hello', 'Hell', 'Hel', 'He', 'H']
- E. None of the above

def main () :  $s=$ , 2, 4, 6, 8, 10,  $c = s [0: len(s):2]$ print  $(c)$ 

main ( )

- A. 246810
- B. 2,4,6,8,
- C. 2,4,6,8,1
- D. 24681
- E. None of the above

19. What is the output of the following Python program?

```
def \; roots(d):return d**0.5def addEmUp( nums ) :
      \text{tot} = 0for n in nums:
           \mathrm{tot} = \mathrm{tot} + \mathrm{roots}(\mathrm{n})return tot
 squares = [9, 16, 25, 36]result = addEmUp(squares)print(r \, \text{result})A. 16
B. 18.0
C. 20.0
D. 36.0
E. Error
```
 $x = list(range(9, 1, -2))$  $print(x)$ A. [9, 8, 7, 6, 5, 4, 3, 2, 1, 0, -1, -2] B. [9, 7, 5, 3, 1] C. [[9, 7, 5, 3, 1, -2] D. [9, 7, 5, 3] E. [9, 8, 7, 6, 5, 4, 3, 2, 1, 0, -2]

21. What is the output of the following Python program?

```
i = 9outcome = 0while i \geq 3:
   outcome = outcome + i
   i = i - 3
```
print ( outcome )

- A. 0
- B. 9
- C. 15
- D. 18
- E. the loop does not stop

```
def test():
   x = 5if 10 < x:
       return 'a'
    else :
       return 'b'
       if 20 > x:
          return 'c'
       return 'd'
    return 'e'
print(test())A. 'a'
B. 'b'
C. 'c'
D. 'd'
```
23. What is the output of the following Python program?

```
def myConditions(x, y):
   if x < 20 and y < 45:
      print(x+y)elif x < 20 and y = = 45:
      print(y-x)elif y>=45:
      print(y)else :
      print(x)
```
 $myConditions (18, 45)$ 

```
A. 63
B. 27
   45
C. 27
```
E. 'e'

- D. 45
- E. 18

import math  $x = abs(math. floor (-3.65))$  $print(x)$ A. -4 B. -3 C. 3 D. 3.5 E. 4

25. What is the output of the following Python program?

```
def test(x, y, z):
   if(x < y):
       z = x + y\text{elif}(y < z):
       x = y + zelse :
       y = x + zresult = test(1, 2, 3)print (result)
A. 3
B. 5
C. 4
```
## D. None

E. This code produces and error